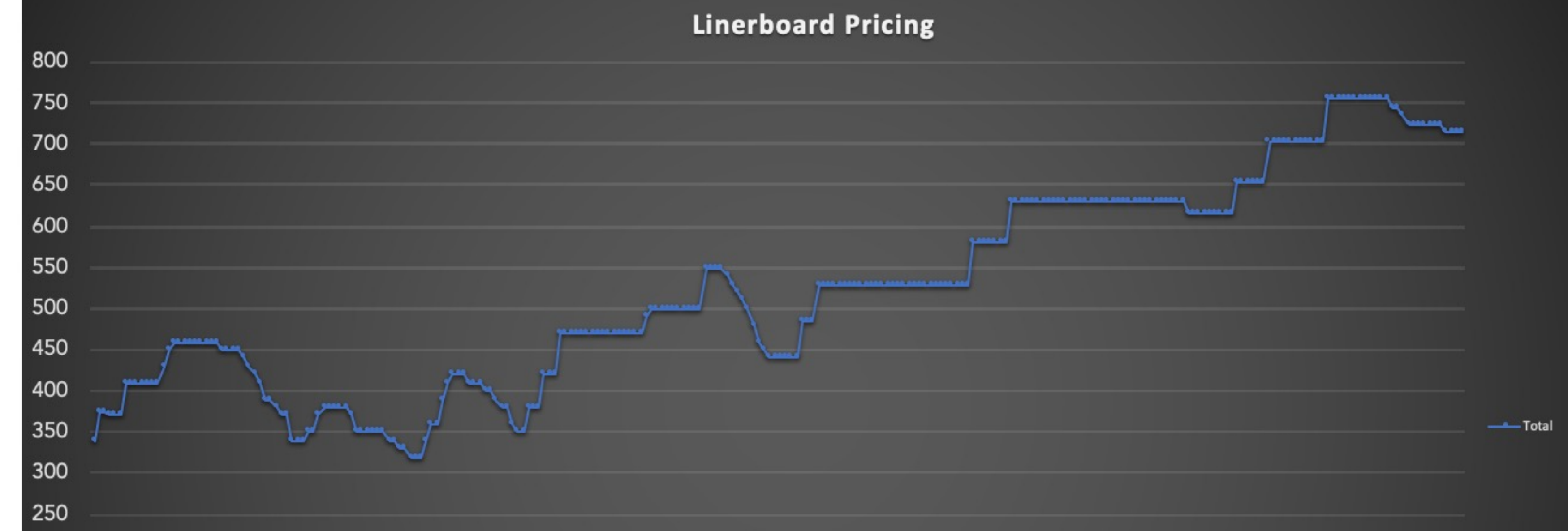

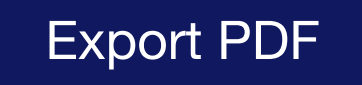

See More...

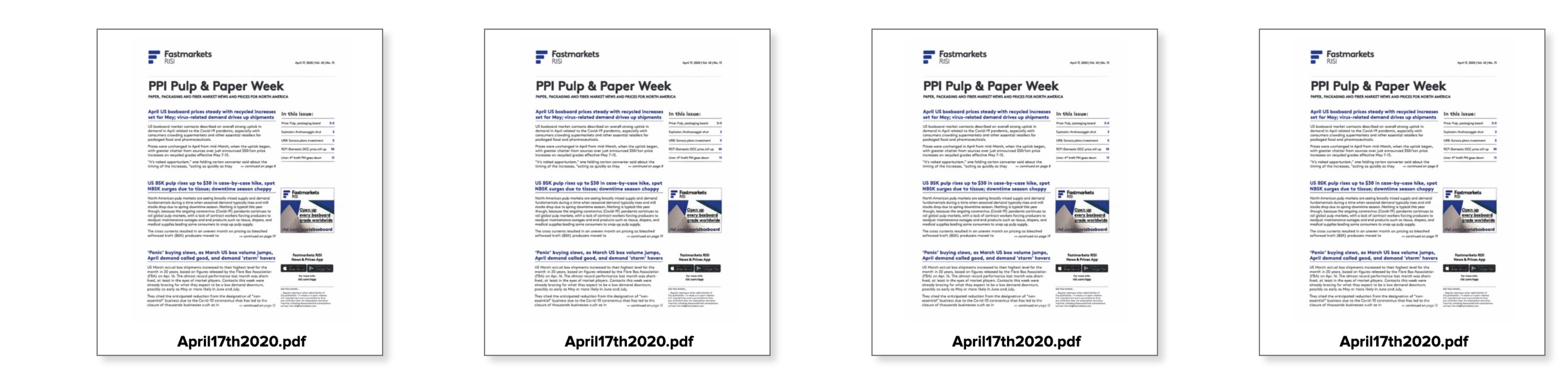

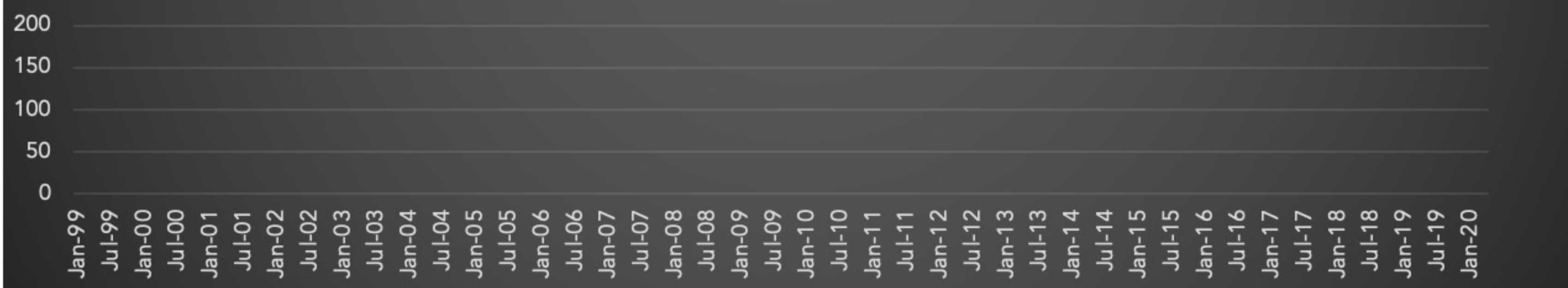

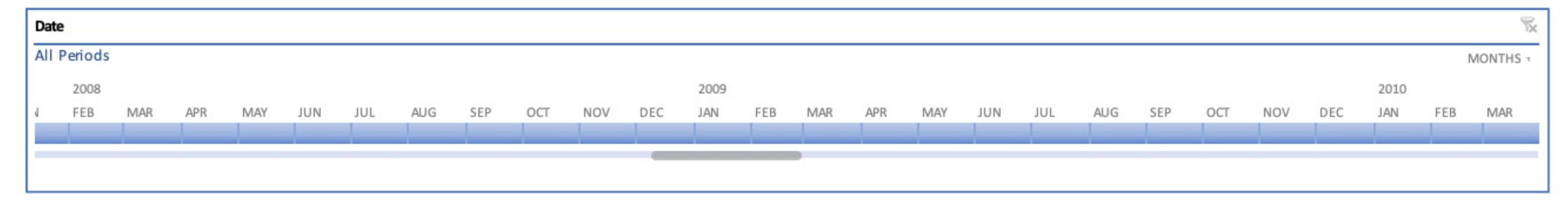

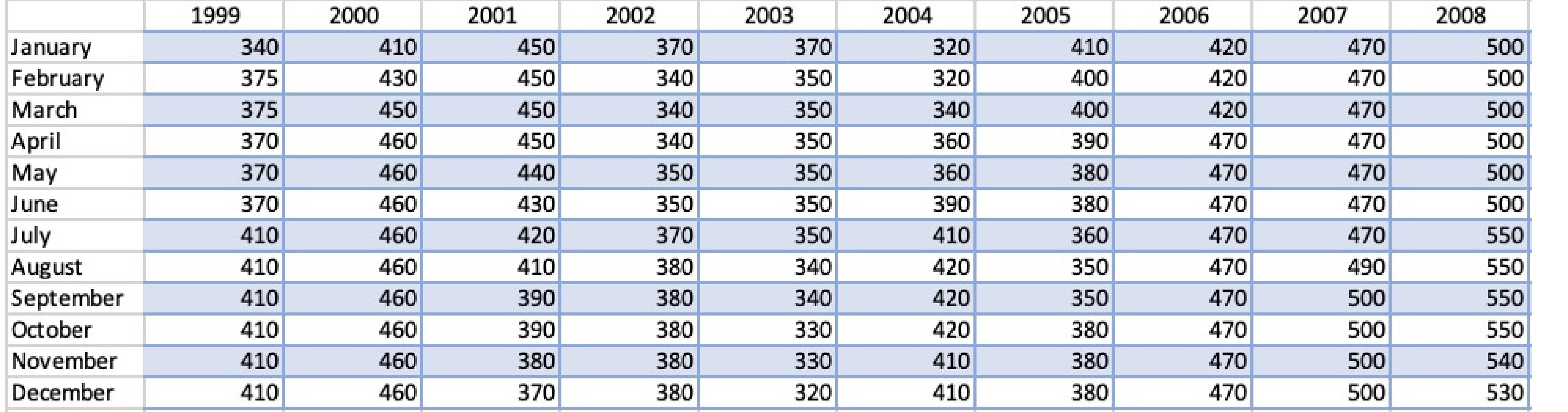

Export with Excel

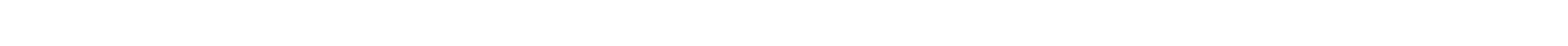